## **WisVote Election Checklist II: Post-Primary Election Tasks Spring Primary: February 20, 2018**

## **REMINDERS:**

- **Absentee Ballots** All ballots must be returned in time to be delivered to the polling place no later than 8:00 pm on Election Day in order to be counted.
- **Provisional Ballots -** If you do not issue any provisional ballots for the election, there are no required steps on Election night. Check the **Provisionals Complete** Checkpoint by Friday, February 23, 2018.
- **Update Candidates in Spring Election** In the 2018 Spring Election, update the **Candidate Filing Status** for all candidate records. Leave the primary winner(s) status set as "Approved" and assign **Candidate Ballot Position**. Set losing candidates status to "Denied."

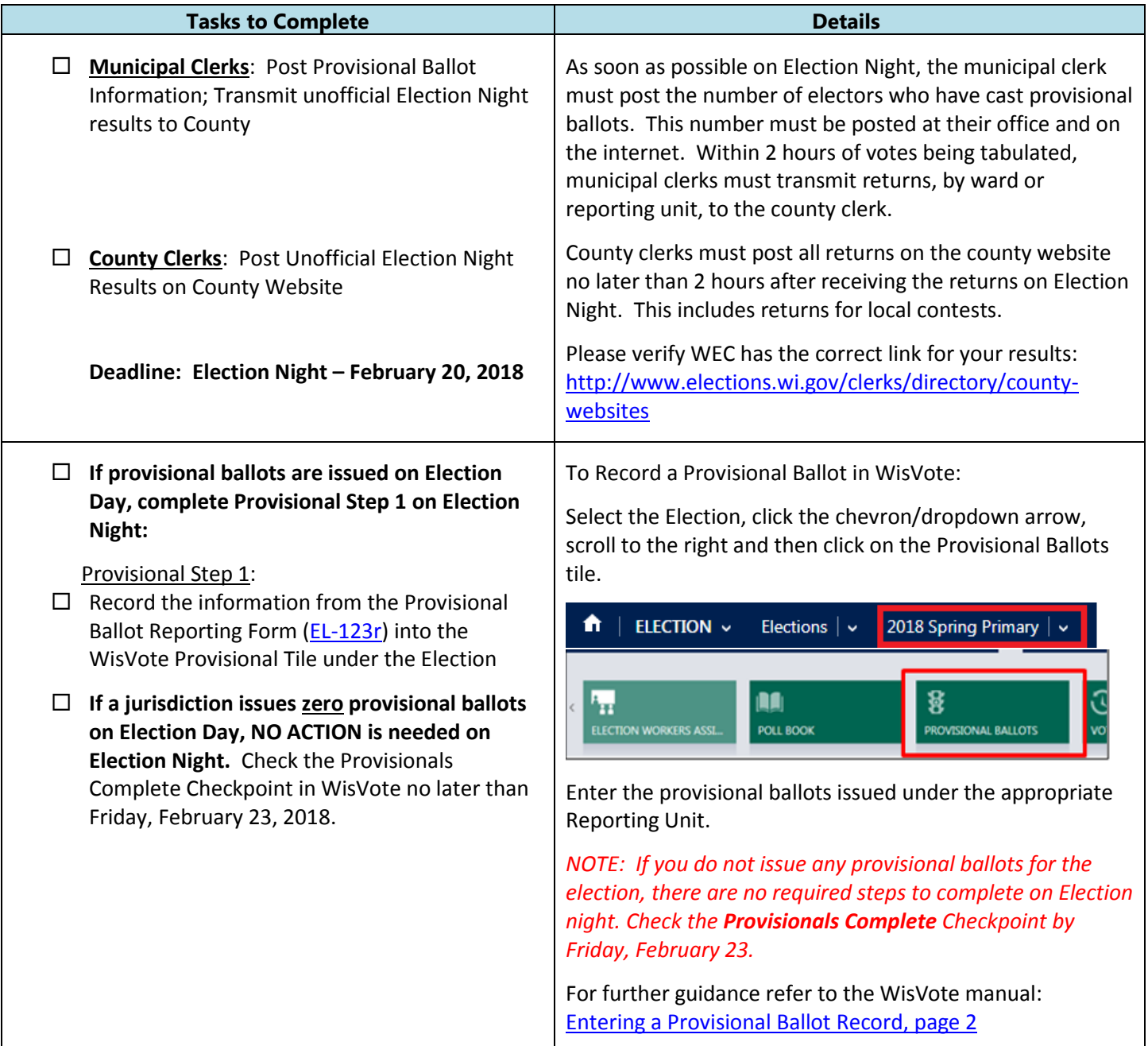

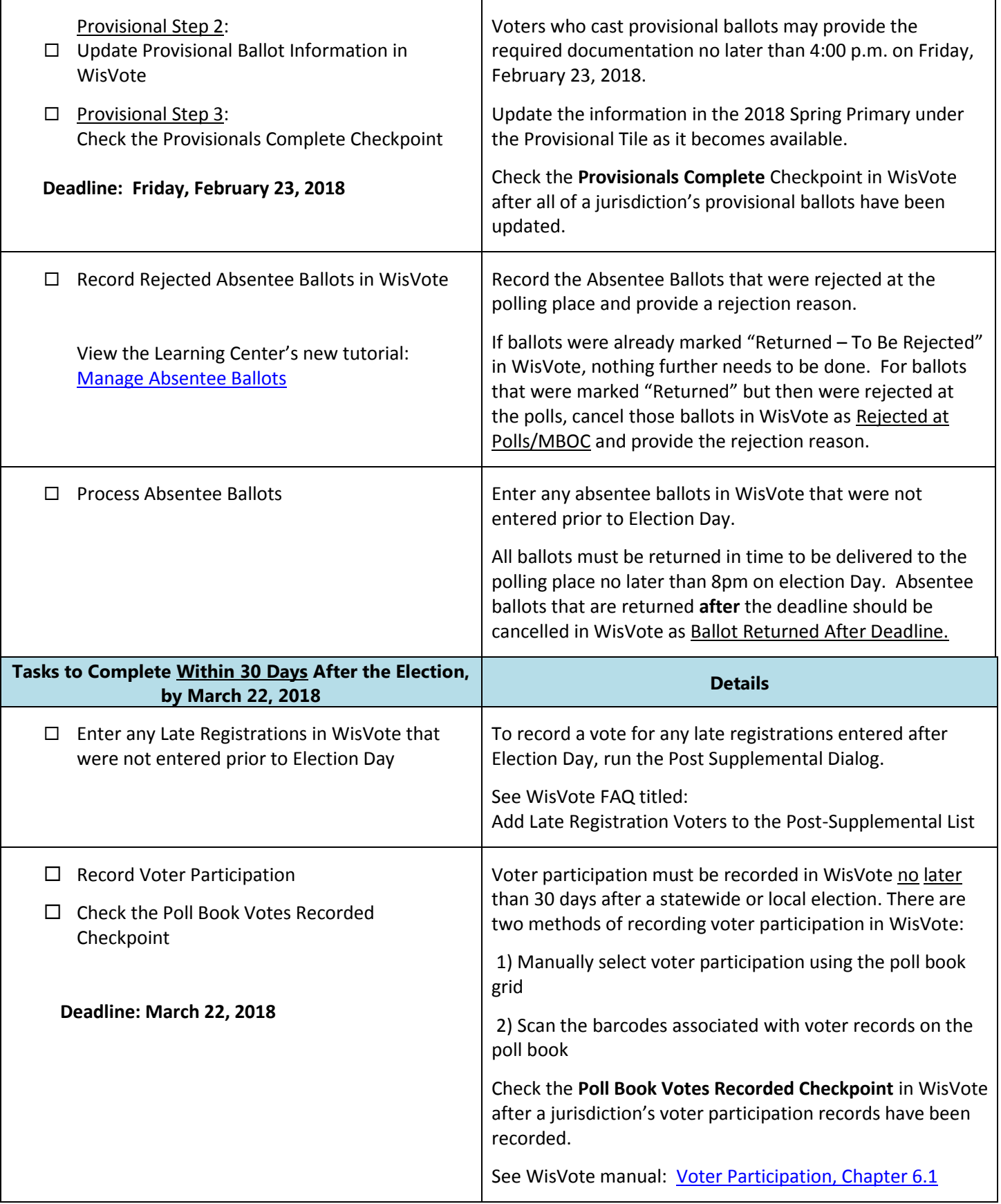

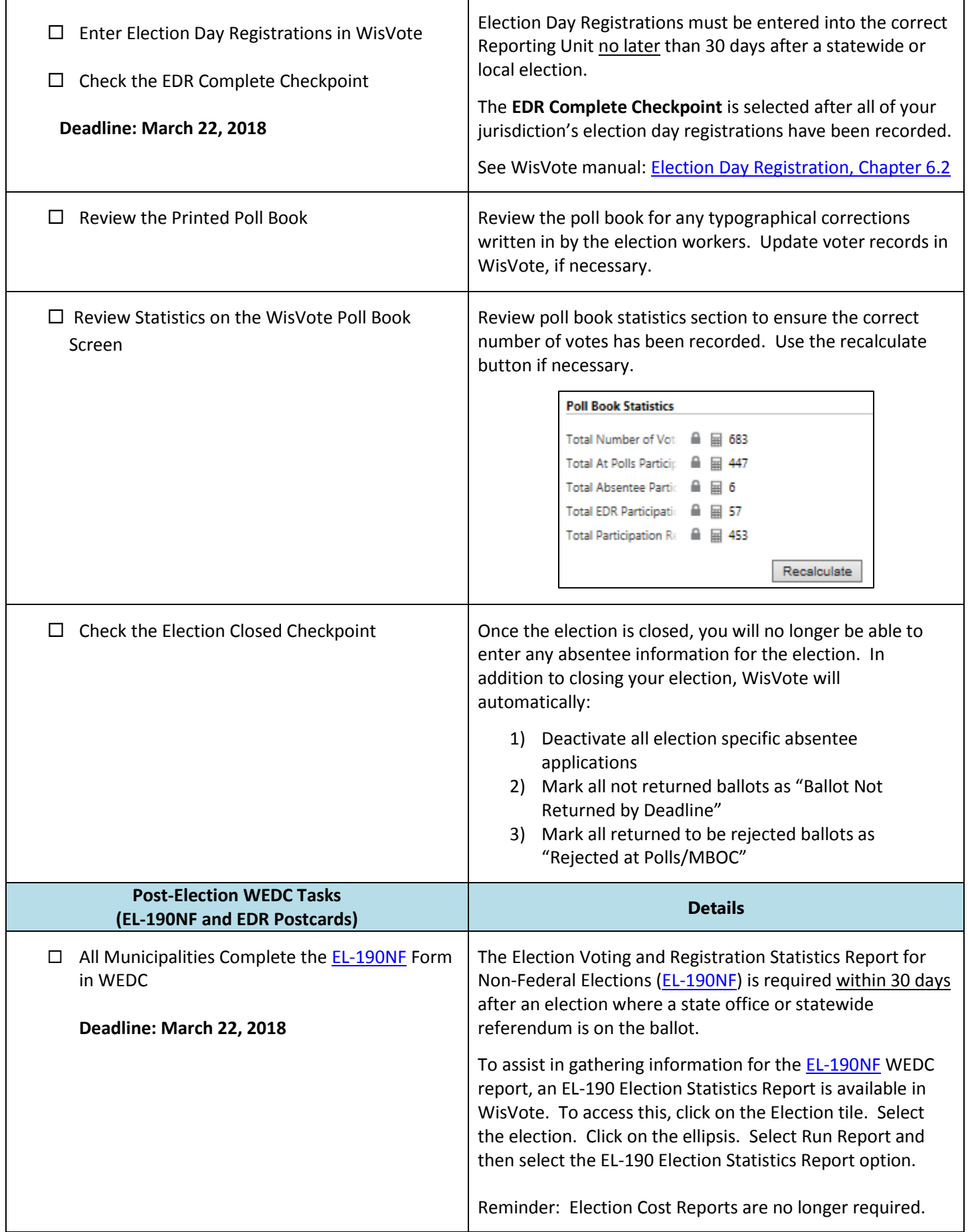

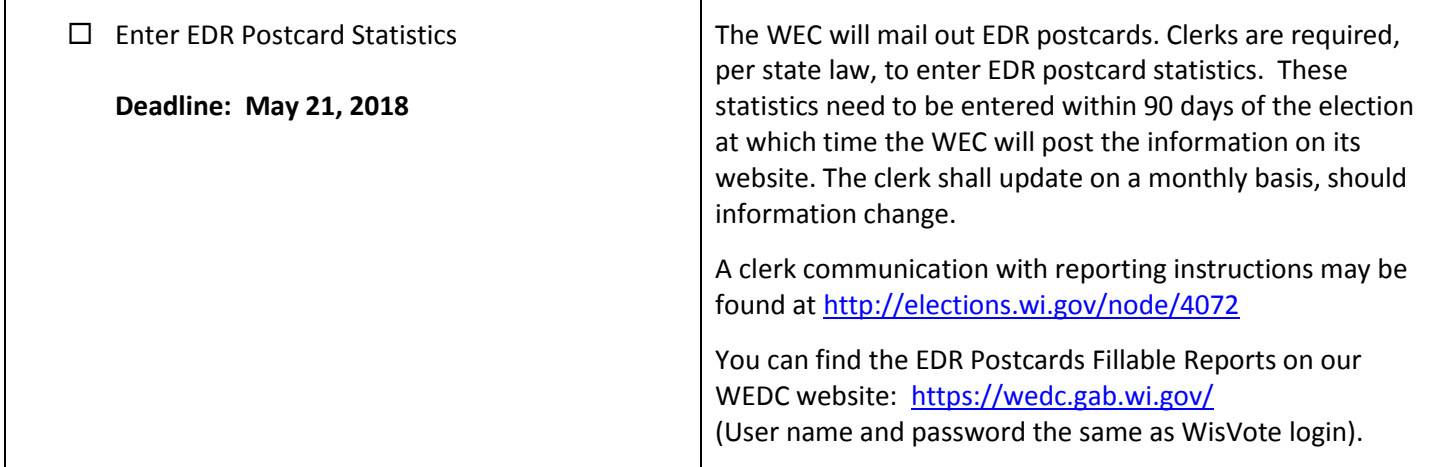

Please complete the tasks outlined in this election checklist. Contact the WEC Help Desk for assistance at 608-261-2028 or **elections@wi.gov**